## SAP ABAP table CCHRS PARTNERDATASEL {EHS: Data Structure for Selec. Screen (Initial) Partner Data}

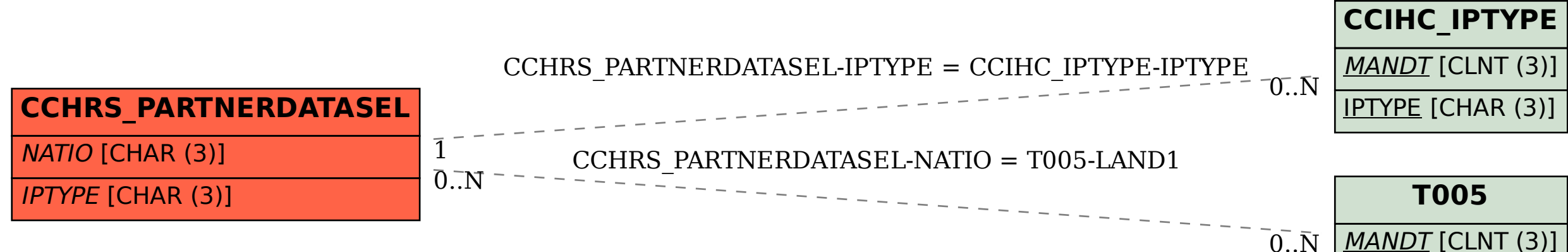

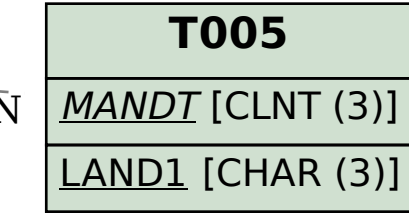